### **PCS 3216 Sistemas de Programação**

#### João José Neto

Aula 09 – Montadores de dois passos

# **Introdução**

- Nesta aula:
	- Contextualiza-se de forma mais precisa o montador no âmbito dos sistemas de programação
	- Apresentam-se os principais termos técnicos da área
	- Comparam-se conceitual e estruturalmente os montadores de 2 e de 1 passo
	- Levanta-se a especificação básica de requisitos de um montador para a máquina virtual estudada na disciplina
	- Inicia-se a elaboração de um anteprojeto de montador de dois passos para a máquina virtual.

#### **Preparação de código em linguagem de baixo nível**

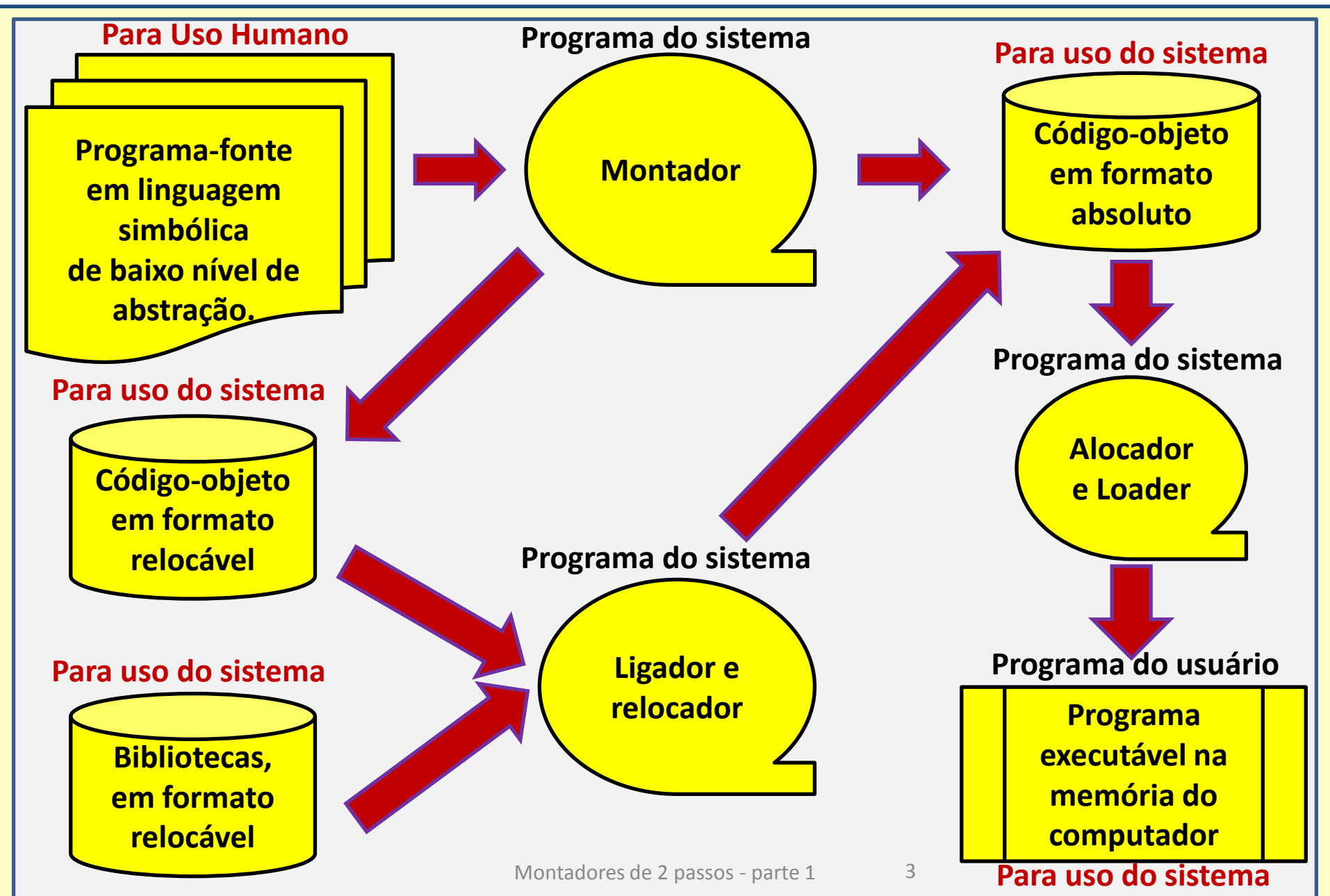

#### **TIPOS MAIS FREQUENTES DE MONTADORES**

#### **Alguns Conceitos**

- **Passo de montagem**  corresponde ao processamento que envolve uma leitura completa do programa fonte
- Montadores *load and go* geram diretamente na memória o código objeto, para execução imediata
- *Backtracking* técnica de gerar código objeto incompleto, cujas lacunas vão sendo preenchidas oportunamente
- Montadores de **dois passos**  são os que precisam ler o programa fonte duas vezes para gerar o código objeto
- Montadores de **um passo**  são aqueles que, para gerar o código objeto, precisam ler apenas uma vez o programa fonte
- Montadores que constroem em meio externo o **programaobjeto absoluto** devem gerá-lo no formato de um código binário que possa ser carregado pelo programa *loader*

#### **Resolução de endereços simbólicos**

- Há duas técnicas clássicas para o problema da *resolução* (= conversão para valores numéricos) dos nomes que representam endereços simbólicos:
	- **Em dois passos**  a primeira técnica consiste em efetuar inicialmente a **coleta dos símbolos e o cálculo dos endereços a eles associados**, sem a preocupação em montar o código de máquina das instruções, pois isso é feito em uma segunda etapa.
	- **Em um passo**  a segunda consiste em, sempre que possível, efetuar simultaneamente essas duas tarefas, postergando somente a montagem de instruções que contenham *referências à frente*, de modo que a montagem venha a ocorrer apenas quando se tornar possível a determinação exata do endereço associado ao símbolo em questão. Montadores de 2 passos - parte 1 6

### **Montagem em dois e em um passo**

- Aos montadores que funcionam usando a técnica da primeira solução dá-se o nome de *montadores de dois passos*, porque, para completar a montagem de um programa, o montador necessita efetuar **duas leituras** completas do mesmo:
	- uma para montar a **tabela de símbolos e de atributos**, e
	- outra, para efetuar a **construção do programa traduzido**, em linguagem de máquina, a partir do texto fonte que foi lido e das tabelas construídas no primeiro passo.
- Os montadores que seguem o segundo esquema são denominados *montadores de um passo*, e realizam **apenas uma leitura** do programa fonte, mas exigem para isso a manutenção de uma *lista de pendências*;

### **Organização de um montador simples, em dois passos**

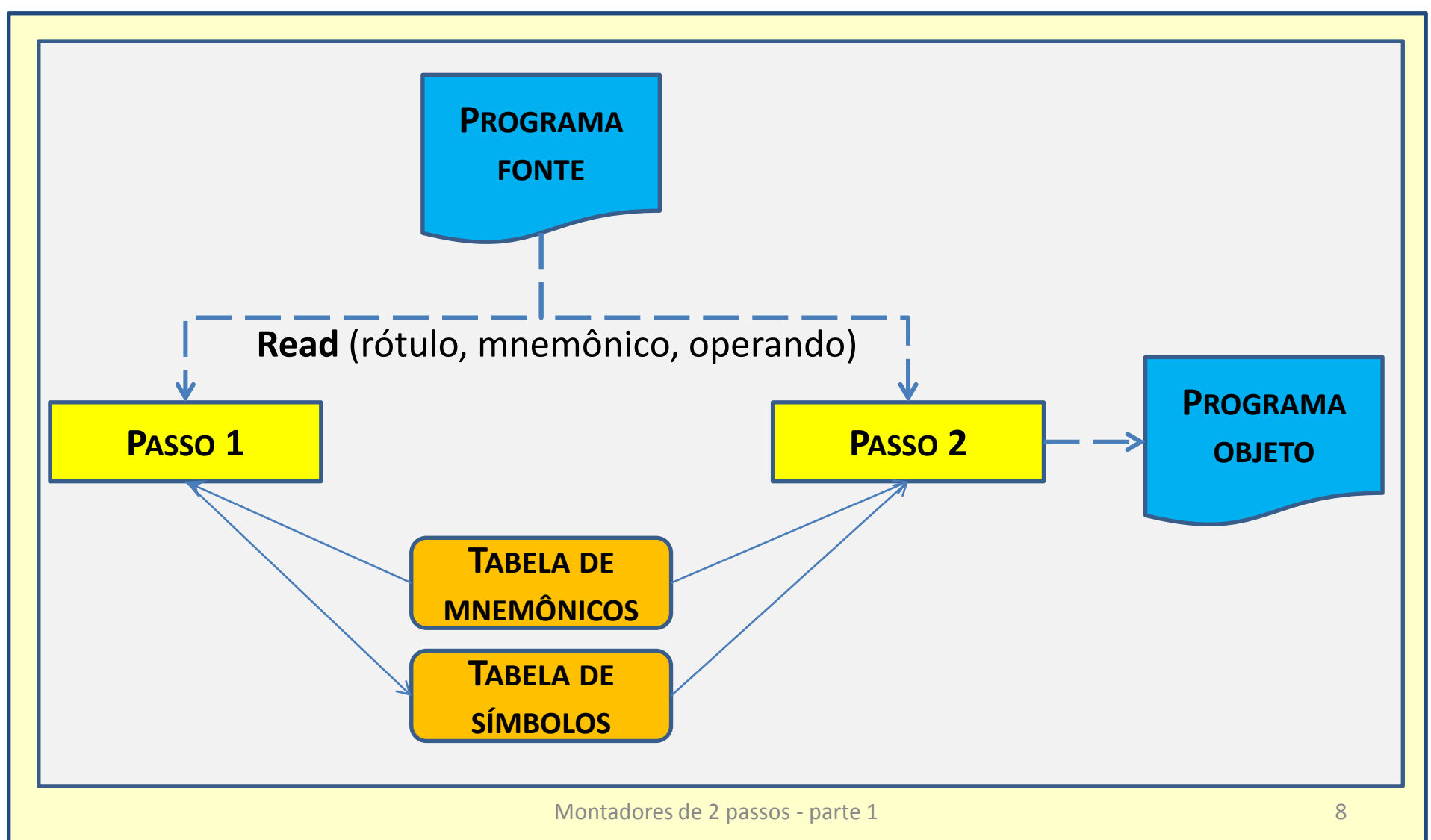

### **Implementação de montadores de dois passos**

- É a arquitetura de montador mais difundida
- De um lado, tem necessidade de uma *área menor de armazenamento* (em cada passo)
- Porém, exige a *releitura* completa do programa fonte
- Estruturalmente *mais simples*, propicia uma implementação menos artificiosa
	- **Primeiro passo**:
		- Leitura do texto-fonte para a **montagem da tabela de símbolos**
		- Análise da tabela de símbolos em **busca de inconsistências**
	- **Segundo passo**:
		- Releitura do programa fonte para a **montagem do código-objeto**
		- **Geração** do programa objeto **em formato carregável**

### **PASSO 1 do Montador**

#### **Atividades principais:**

- Construção da tabela de símbolos
- Consulta à tabela de mnemônicos
- Construção da tabela de equivalências
- Cálculo do endereço de cada instrução
- Teste de consistência da tabela de símbolos
- Geração de tabelas de referências cruzadas

#### **Lógica resumida do passo 1 do montador**

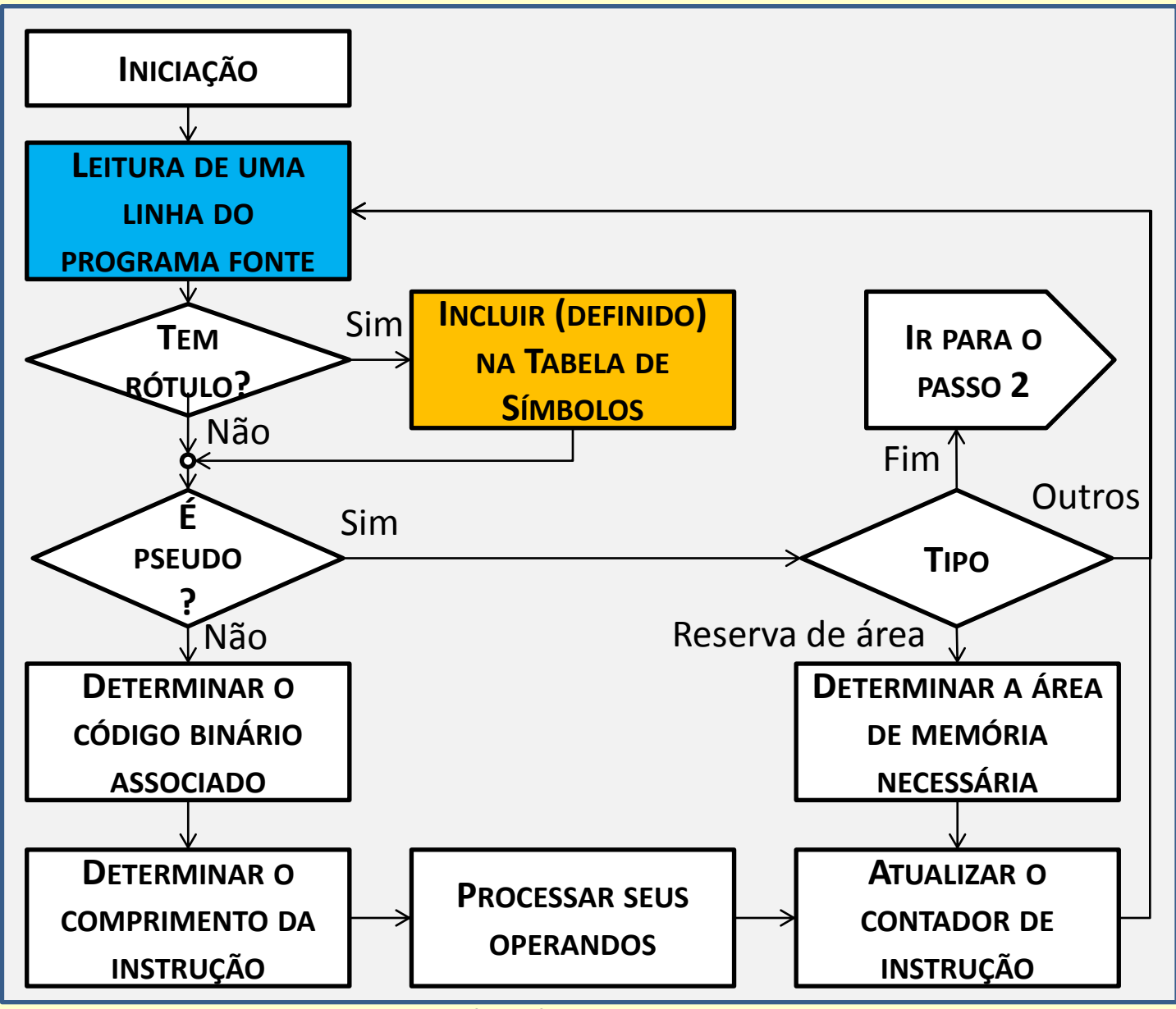

Montadores de 2 passos - parte 1

11

## **PASSO 2**

#### **Atividades principais**

- Consulta à tabela de códigos
- Montagem do código objeto
- Avaliação das expressões dos operandos
- Geração da listagem formatada
- Geração do programa objeto

#### **Lógica resumida do passo 2 do montador**

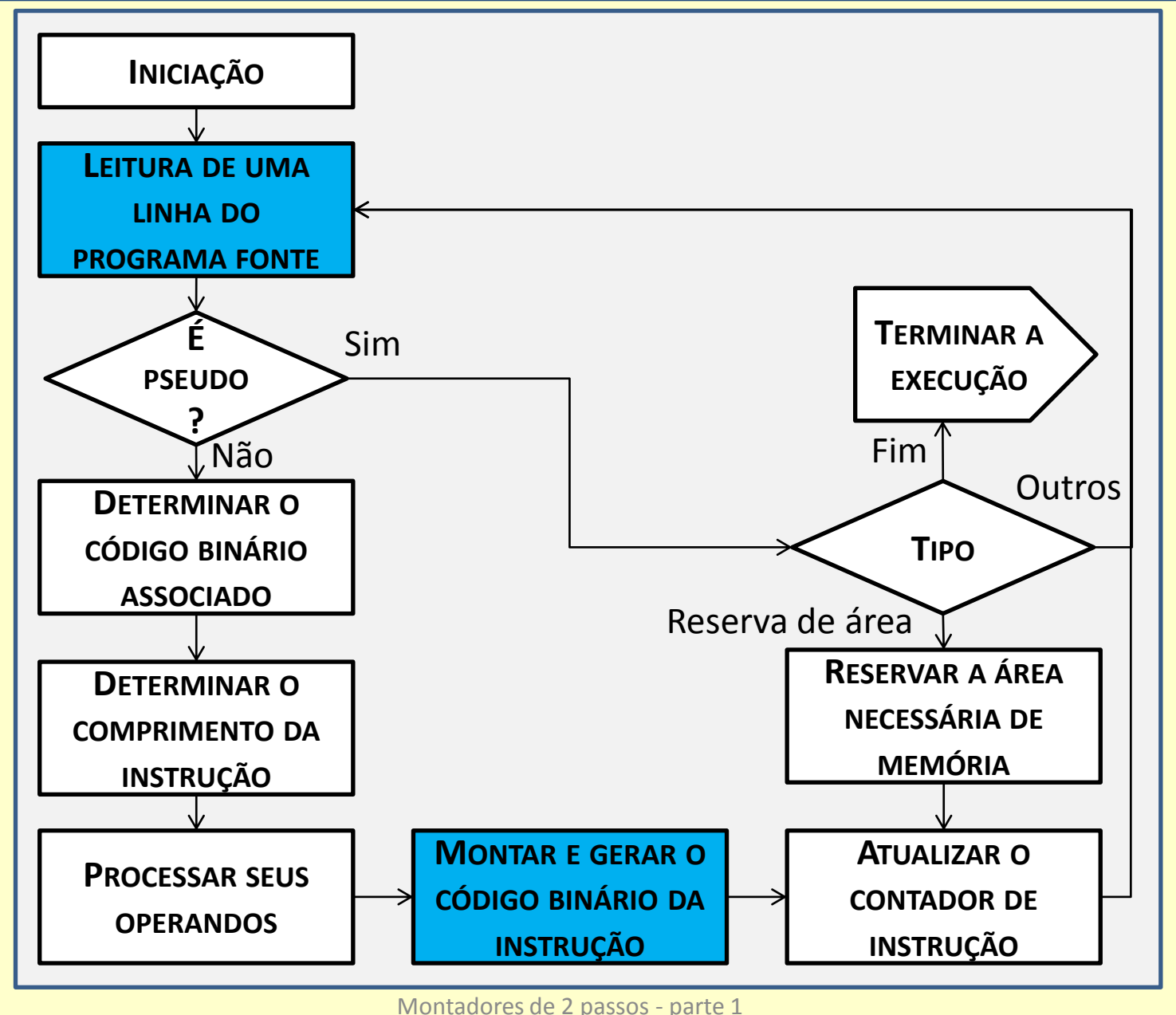

#### **Principais Estruturas de Dados**

- **Tabela de símbolos** (símbolo endereço definido referenciado)
- Extensão da tabela de símbolo para geração de **referências cruzadas** 
	- Linha de definição
	- Link para ordem alfabética
	- Ponteiro para lista de referências
- **Lista de referências** (para referências cruzadas)
	- $-$  link
	- Número da Linha

#### • **Tabela de mnemônicos e códigos**

- Mnemônico
- Código
- Classe
- **Tabela de equivalências**
	- Símbolo
	- Link
- **Área de saída** 
	- Bloco de código objeto gerado

### **Áreas de Dados usadas pelo montador**

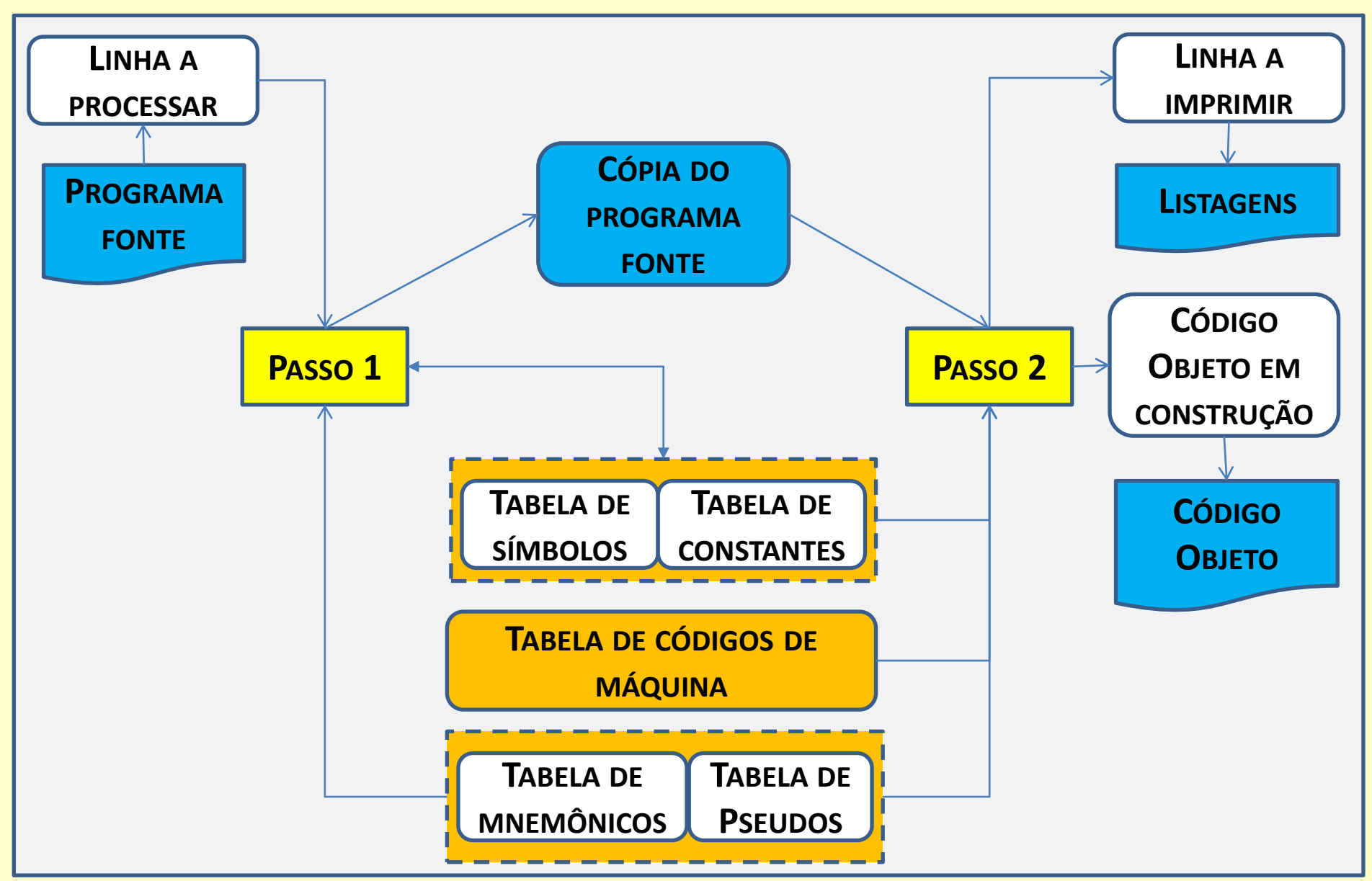

Montadores de 2 passos - parte 1 15

## **Tabela de Símbolos**

- O montador constrói a tabela de símbolos para que o programador possa referenciar por **nome** as **posições de memória** em seus programas em linguagem simbólica
- O montador se incumbe de associar cada **nome simbólico**  ao correspondente **endereço físico** na memória
- Quando a localização física das posições ocupadas pelo código é conhecido, **endereços absolutos** são registrados na tabela de símbolos, associados ao endereço simbólico.
- Em montadores para programas com endereçamento **relativo**, os endereços associados aos diversos rótulos (endereços simbólicos) designam localizações (**distâncias**) relativas à posição ocupada na memória pela primeira posição do programa, e permanecem relativos até o momento em que o endereço de alocação física na memória se tornar conhecido.

#### **Coleta de Informação sobre os Símbolos**

- As tabelas de símbolos são **criadas** durante a execução do **primeiro passo** do montador, e guardam, sobre os rótulos referenciados no programa, informações a serem usadas no segundo passo, tais como:
	- **Nome** do símbolo
	- **Endereço** ou **valor** numérico associado ao símbolo
	- Informação sobre o **tipo de relocação** necessário no caso de alteração do endereço do programa
	- Informação sobre a **acessibilidade ao símbolo** fora do módulo em que ele foi definido
- Há **muitas** formas **alternativas de organização física**  para a tabela de símbolos memorizar a coleção de pares conceituais do tipo *(símbolo-atributos)*: vetores de registros, tabelas bidimensionais, listas ligadas etc.

### **Aspecto típico de Tabelas de Símbolos**

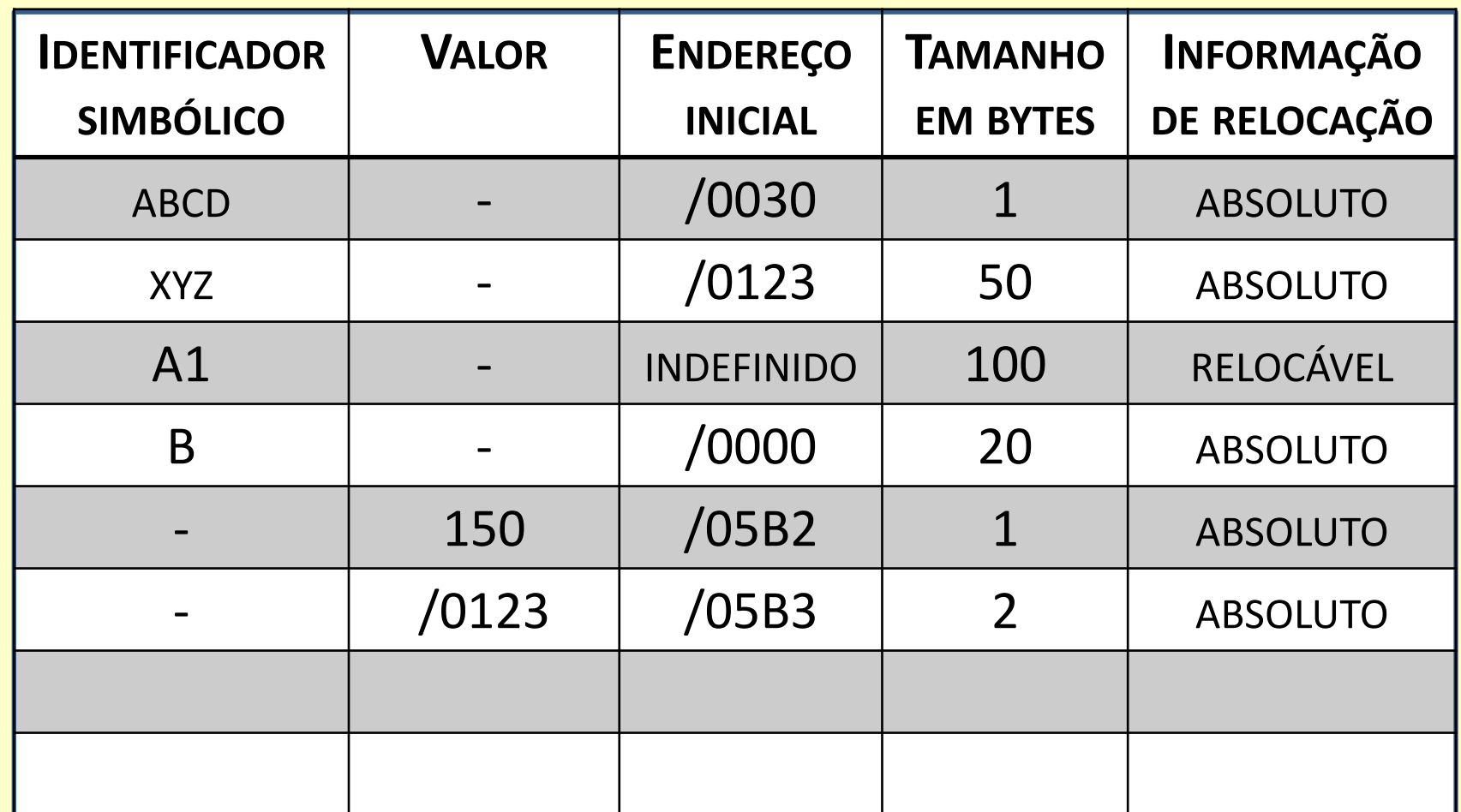

## **Tabela de Mnemônicos**

- Esta tabela é essencial para a montagem do código-objeto.
- Cada mnemônico do código simbólico tem associada uma linha desta tabela, contendo:
	- O **mnemônico** simbólico
	- Indicação dos **operandos exigidos** pela instrução
	- Valor numérico **binário** associado a seu **código**
	- **Número de bytes ocupados** pela instrução
	- Classe da instrução **número e tipo de operandos**

#### **Aspecto típico de Tabelas de Mnemônicos**

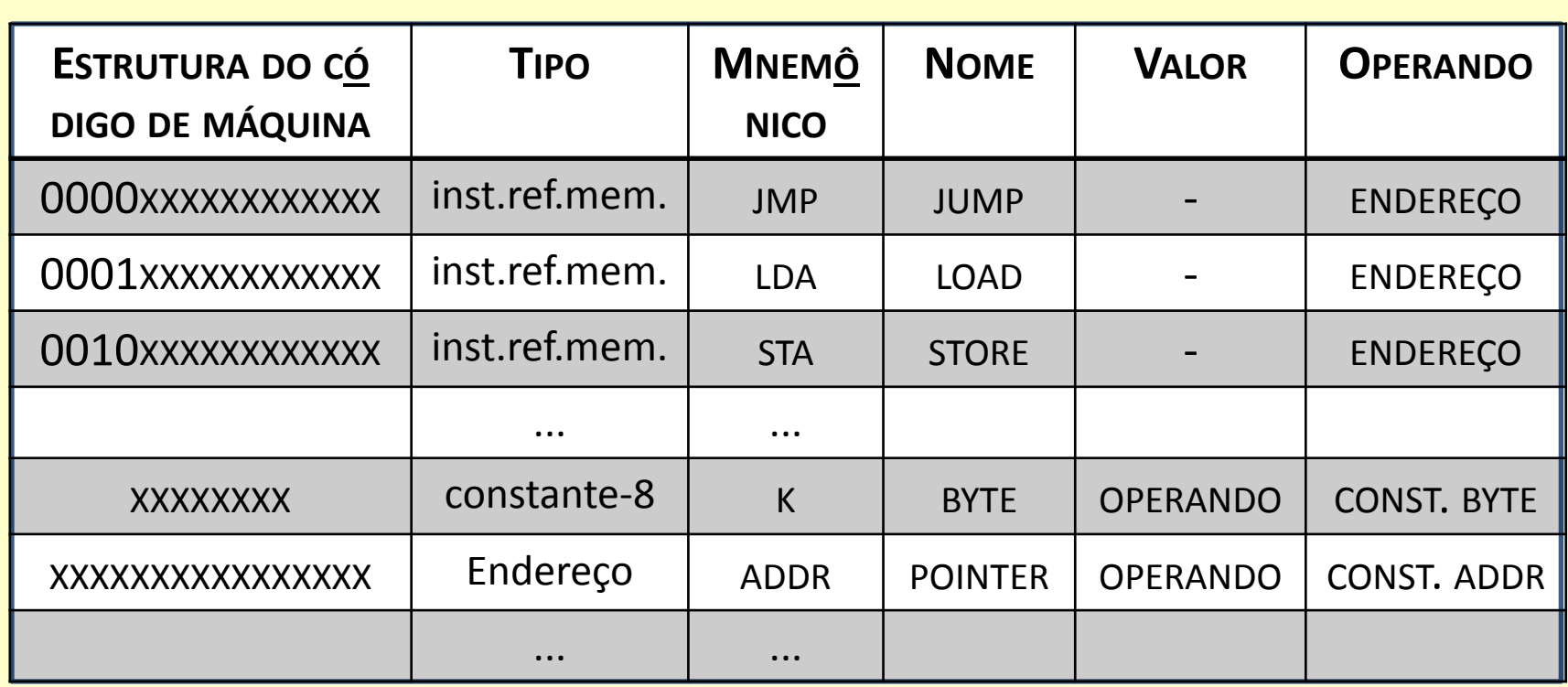

### **Pseudo Instruções**

- **Pseudo-instruções** são linhas, na linguagem simbólica do programa fonte, que têm aparência muito semelhante à das linhas que representam instruções de máquina, porém não especificam instruções mas fornecem informações de orientação ao montador.
- M**ontadores absolutos** costumam permitir ao programador fornecer ao montador informações através de **pseudo-instruções** tais como as seguintes (naturalmente, os mnemônicos costumam ser escolhidos arbitrariamente):
	- **ORG** (define nova origem para o código a ser montado em seguida)
	- **BLOC** (reserva na memória um vetor a ser usado como área de trabalho)
	- **DB, DW, DA**  (preenche uma ou mais posições da área de código ou de dados com um valor fornecido)
	- **EQU** (define um novo símbolo como sinônimo de outro)
	- **END** (demarca o final físico do programa fonte)
- **Montadores relocáveis** em geral oferecem, além destas, um repertório mais variado de pseudo-instruções, direcionadas especificamente para os aspectos da programação simbólica relocável.

### **Tabelas para pseudo instruções**

- Normalmente não se costuma ter uma tabela exclusiva de **pseudo instruções (ou** *pseudos***)**, pois, devido à similaridade física e de tratamento por parte do montador, os mnemônicos das pseudo instruções **compartilham a tabela de mnemônicos** já apresentada, que contém as representações simbólicas das instruções de máquina.
- No caso particular das **pseudos**, é conveniente que haja na tabela, em alguma das colunas de **atributos** associados ao mnemônico, uma informação de que se trata de uma pseudo instrução, e outra, que indique a qual das pseudo-instruções do repertório esta se refere.

#### **Constantes**

- Analogamente, **constantes** que são utilizadas pelo programa que está sendo montado necessitam ser repetidamente processadas pelo montador, ou então, tabeladas para uma consulta mais eficiente durante o trabalho de montagem.
- Assim, as **constantes** podem também **partilhar**, com os demais nomes simbólicos utilizados no programa, **espaço na tabela de símbolos**, em cujas colunas devem neste caso ser registrados os **atributos associados** à constante em questão: tipo, valor, endereço na memória, etc.

## **Tratamento das Instruções**

- O tratamento das instruções de máquina pelo montador consiste essencialmente em:
	- Registrar, quando presente, o rótulo na Tabela de Símbolos, definindo-o com o endereço contido na ocasião na variável Contador de Instruções
	- Consultando a Tabela de Mnemônicos, obter
		- o padrão binário associado ao mnemônico da instrução,
		- o número de bytes ocupado por seu código,
		- o tipo de operando que exige, e
		- o tratamento necessário para a sua montagem
	- Aplicar a rotina de tratamento correspondente para construir e gerar no meio de saída o código objeto associado à instrução

### **Exemplo de montagem de uma instrução**

- Supondo que **CI** = /0126 seja o endereço corrente de geração do código objeto, e que **DADO** seja uma referência simbólica ao endereço /0100:
	- Linha do programa-fonte, contendo uma instrução:

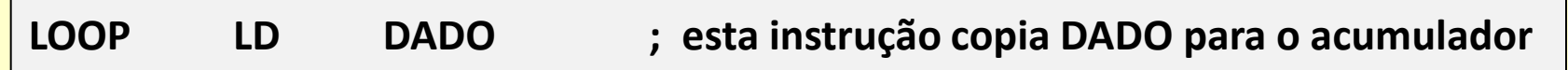

- O rótulo **LOOP** é inserido na Tabela de Símbolos, e associado ao endereço /0126 (valor corrente de **CI**)
- O mnemônico **LD** é identificado na Tabela de Mnemônicos como sendo de instrução de máquina, com código de operação /8
- O nº de bytes desta instrução é 2: atualiza-se **CI** para /0128
- **DADO**=/0100 é uma referência absoluta à memória
- Portanto, o código objeto binário associado será /8100 **0126 81 00 LOOP LD DADO ; esta instrução copia DADO para o acumulador**

### **Exemplo da estrutura do bloco de saída**

• O trecho abaixo representa um fragmento de um programa, com a finalidade de ilustrar algumas situações típicas que costumam ser encontradas nos programas em notação simbólica absoluta, e que devem ser tratadas pelo montador.

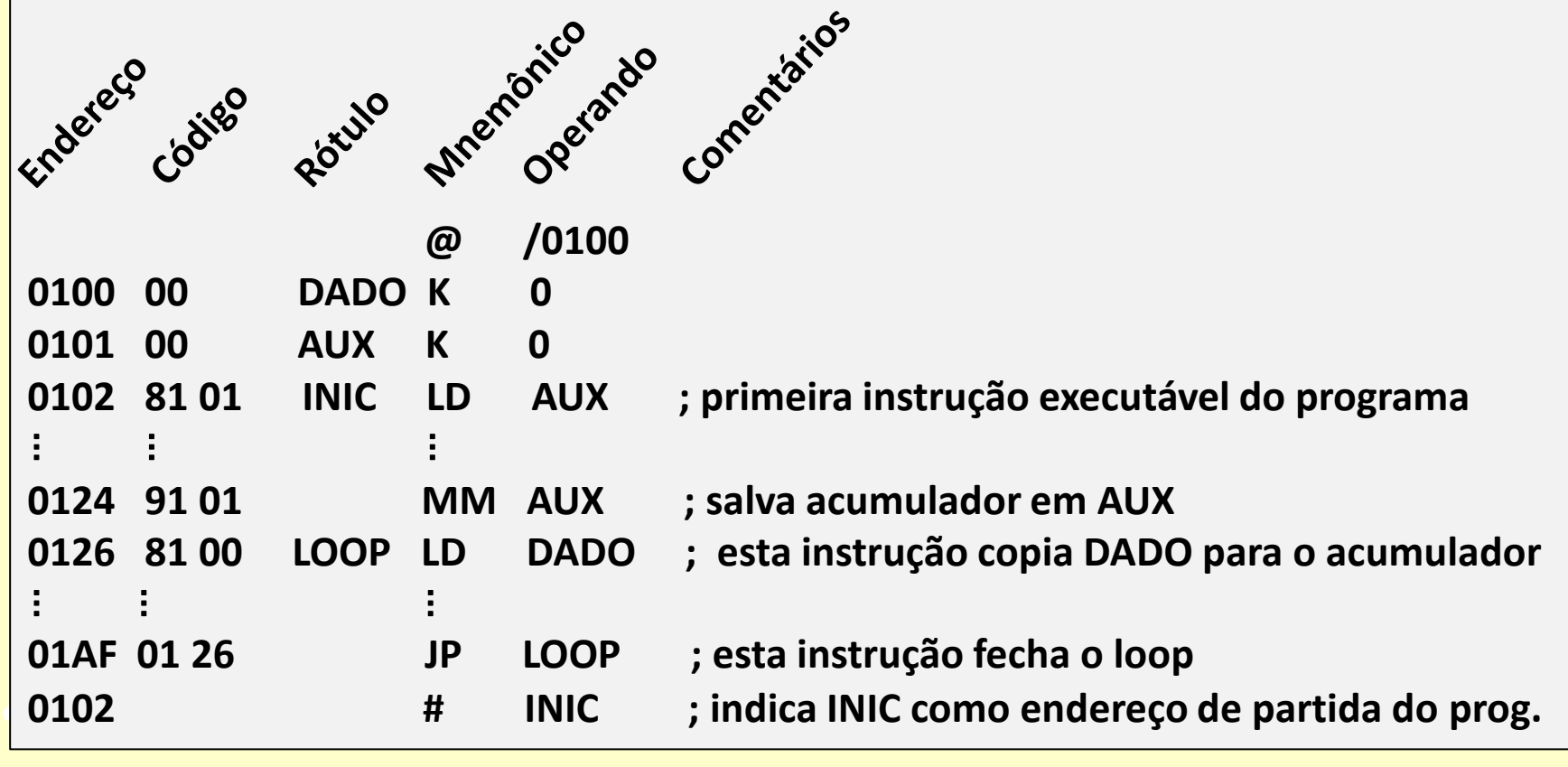

#### **Observações sobre o bloco de saída**

- Como já deve ter sido notado, é **incremental** a **geração do código objeto**  à imagem da memória, alguns bytes para cada linha do programa fonte.
- Para que o programa objeto seja **compatível com o loader**, seu formato não é à imagem da memória, mas, blocado em partes referentes a áreas relativamente pequenas de código, e incluindo um byte de checksum, para reduzir a probabilidade de leitura incorreta dos dados.
- Assim sendo, e levando em conta que blocos muito pequenos acarretam o aumento desnecessário do tamanho do código objeto, opta-se por **acumular na memória do montador** uma série de códigos vizinhos à imagem da memória até que estejam acumulados bytes suficientes para formar um bloco de tamanho aceitável. Nessa ocasião, o bloco é **transferido para o arquivo de saída**, e um novo bloco, vazio, é criado e passa a ser preenchido pelo montador, a partir de uma nova origem.
- Durante a montagem, o aparecimento de instruções ou de pseudo instruções que **modificam a origem do código gerado** devem, portanto, **iniciar um novo bloco a partir da nova origem**, sendo portanto necessário **forçar o encerramento de um eventual bloco** parcialmente formado na memória do montador, para que o código já gerado, nele contido, não seja sobrescrito, e portanto perdido.

### **Início da lógica do montador**

- Fazer Contador de Instruções (C.I.) igual a 0
- Fazer Passo igual a 1
- Ler uma linha do programa-fonte
- Se for linha de comentário:
	- Se Passo for igual a 1, ignorar a linha lida
	- Se Passo for igual a 2, então listar a linha

## **Se a linha tiver rótulo**

- Procurar o rótulo da linha na Tabela de Símbolos
- Se já **existe** na tabela, e está **definido**,
	- reportar **erro de múltipla definição** de rótulo
- Se já **existe** na tabela, mas ainda está **indefinido**, – **defini-lo** c/ endereço apontado pelo **contador de instruções**
- Se ainda **não existe** 
	- **inserir na tabela** e **defini-lo** c/ o endereço apontado pelo **contador de instruções**
- Marcar na Tabela de Símbolos como rótulo definido
- Incluir o **número da linha** associando-a à **definição** do rótulo na tabela de **referências cruzadas**

#### **Analisar o campo de mnemônico**

- Procurar na tabela de mnemônicos
	- Se não for achado, **reportar erro: mnemônico inválido**
- Atualizar o contador de instruções, conforme o tipo de mnemônico encontrado
- Se o mnemônico exigir operando:
	- Analisar o campo de operando:
		- **Incluir** eventuais símbolos novos **na tabela de símbolos**
		- Os que não constarem na tabela, **marcar como indefinidos**
		- **Atualizar** a tabela de **referências cruzadas** (referências)
	- **Avaliar eventual expressão** encontrada no operando
	- Se for passo 2 e houver código-objeto associado a gerar
		- **Montar código objeto** correspondente

Montadores de 2 passos - Parte 2 30 animalisme control de la segunda de 2 30 animalisme control de 3 animalism

## **Tratamento de Pseudo Instruções**

- Em **montadores absolutos**, costumam ser encontradas as **pseudo-instruções** seguintes:
	- **ORG** (nova origem) modifica o contador de instruções conforme o valor do operando **(@)**
	- **BLOC** (reserva de área) modifica contador de instruções para contabilizar a área reservada **(\$)**
	- **DB, DW, DA**  (preenche memória com constante) se passo igual 2, gerar código objeto **(K)**
	- **EQU** (define sinônimos) se passo igual a 1, atualizar a tabela de equivalências
	- **END** (indica final físico do programa fonte) se passo for igual a 1, fazer passo igual a 2. Se não, encerrar os trabalhos do montador **(#)**
- Voltar à leitura de nova linha.

# **ORG (origin)**

- Determina nova origem para o código a ser gerado em seguida pelo montador:
	- Em montadores absolutos, o operando deve ser obrigatoriamente absoluto.
	- Em montadores relocáveis, pode ser relocável, absoluto, simbólico, relativo
	- Tratamento:

Se passo for igual a 2 e houver no bloco de saída do código objeto algum código ainda não gerado em meio externo, gerar o bloco devidamente, e esvaziá-lo; Modificar o contador de instruções do montador, de acordo com o valor do operando que estiver sendo especificado. Montadores de 2 passos - Parte 2 32

# **BLOC (define memory block)**

- Esta pseudo-instrução determina a reserva de uma área de memória de comprimento estabelecido, sem preenchimento de dados, disponibilizando-a para uso pelo programa objeto.
- O operando deve ter um valor numérico inteiro não negativo, pois refere-se ao número de palavras de memória a ser reservado.
- Tratamento: Equivalente à definição de nova origem no endereço obtido adicionando-se ao contador de instruções o tamanho da área que estiver sendo reservada. Em ambos os passos da montagem, atualizar o contador de instruções, adicionando-lhe o valor declarado no seu operando.

# **DB (define byte)**

- Esta pseudo instrução destina-se a preencher o endereço de memória apontado pelo contador de instruções corrente e o seguinte, com o valor (um byte) associado ao seu operando.
- O valor do operando dessa pseudo instrução deve ser numérico, e expresso como número binário de um byte (oito bits).
- Tratamento: se passo for igual a 2,
	- Gerar código-objeto preenchendo um byte, com o valor do operando, no endereço de memória apontado pelo contador de instruções.
	- Atualizar o contador de instruções, incrementando-o de uma unidade.

# **DW (define word)**

- Esta pseudo instrução destina-se a preencher o endereço de memória apontado pelo contador de instruções corrente e o seguinte, com o valor (dois bytes) associado ao seu operando.
- O valor do operando dessa pseudo instrução deve ser numérico, e expresso como número binário de dois bytes.
- Tratamento: se passo for igual a 2,
	- Gerar código-objeto preenchendo dois bytes, com o valor do operando, nos endereços de memória apontado pelo contador de instruções e seguinte.
	- Atualizar o contador de instruções incrementando-o de duas unidades.

# **DA (define address)**

- Esta pseudo-instrução destina-se a preencher o endereço de memória apontado pelo contador de instruções corrente e o seguinte, com a representação binária de um endereço (dois bytes) associado ao seu operando, a ser usado como ponteiro pelo programa.
- O valor do operando dessa pseudo-instrução deve ser um endereço absoluto, e expresso como um número binário de dois bytes.
- Tratamento: se passo for igual a 2,
	- Gerar código-objeto preenchendo dois bytes, com o valor do operando, nos endereços de memória apontado pelo contador de instruções e seguinte.
	- Atualizar o contador de instruções incrementando-o de duas unidades.

# **EQU (define equivalence)**

- Esta pseudo-instrução permite determinar a equivalência (sinônimos) entre novos nomes e endereços associados a um ou mais símbolos definidos no programa-fonte.
- Seu operando precisa ser obrigatoriamente uma expressão simbólica que represente algum endereço de memória, de qualquer tipo.
- Tratamento: se passo for igual a 1, atualizar a tabela de equivalências

### **END (end mark for source program)**

- Esta pseudo-instrução permite ao programador informar ao montador que foi atingido o final físico do programa-fonte.
- Seu operando deve ser um rótulo definido no programa, e deve referir-se a um endereço de memória, relativo a um rótulo do programa, que fornece a informação do endereço a partir do qual está previsto o início da execução do programa.
- Tratamento da pseudo-instrução FIM
	- Se passo for igual a 1, fazer passo igual a 2.
	- Se não, encerrar a execução do montador.